Дипломний проект

# **КОМП'ЮТЕРНИЙ НАВЧАЛЬНИЙ ЗАСІБ ДЛЯ ФОРМУВАННЯ ПРАКТИЧНИХ УМІНЬ ПРОЕКТУВАННЯ ПРОМИСЛОВИХ СИСТЕМ УПРАВЛІННЯ ЗА СТАНДАРТОМ ІЕС 61499**

Керівник магістерської кваліфікаційної роботи: к.т.н., професор Довгалець С.М. Розробив: студент гр. АКІТ-18мз Кучер В.А.

**1**

**Мета дослідження:** підвищення ефективності навчального процесу формування професійно-орієнтованих практичних умінь у фахівців з автоматизації та комп'ютерно-інтегрованих технологій шляхом створення та впровадження відкритого, дешевого та методологічно ефективного комп'ютерного навчального засобу з об'єктного проектування промислових систем управління.

# Для досягнення поставленої мети в роботі вирішуються такі **задачі**:

- аналіз сучасної проблеми автоматизації навчальних робіт професійного характеру;
- визначення місця та ролі комп'ютерного навчального засобу в складі навчального мультимедійного комплексу (НМК) професійно-орієнтованої учбової дисципліни;
- дослідження методу та технологічного процесу розробки об'єктної моделі промислової системи управління, що описує стандарт ІЕС 61499;
- визначення технічних та педагогічних вимог до комп'ютерного навчального засобу на основі його співставлення з аналогічними розробками;
- обґрунтування вибору навчальної задачі для комп'ютерного навчального засобу та розробка відповідного дидактичного забезпечення;
- обґрунтування та розробка сценарію навчальної гри;
- вибір та обґрунтування програмного інструментального середовища реалізації сценарію навчальної гри;
- розробка програмних модулів реалізації сценарію навчальної гри.

**Об'єкт дослідження**: навчальний процес підготовки фахівців з автоматизації та комп'ютерно-інтегрованих технологій у вищій школі.

**Предмет дослідження**: методи та засоби електронної підтримки навчального процесу формування у студентів професійно-орієнтованих практичних умінь та знань.

**Основні наукові методи дослідження**: аналіз, синтез, аналогія.

**Наукова новизна** отриманих результатів: запропонований новий спосіб реалізації відкритого та дешевого комп'ютерного тренажера для вивчення графічного (візуального) об'єктного проектування будь-якої сучасної промислової системи управління, що полегшує впровадження таких тренажерів в навчальний процес для формування у студентів спеціальності "Автоматизація та комп'ютерно-інтегровані технології" фахових практичних умінь.

**Практичне значення** отриманих результатів: програмні рішення комп'ютерного тренажера на основі розповсюдженого офісного додатка можуть бути покладені в основу програмиконструктора комп'ютерних тренажерів аналогічного призначення, що значно полегшить для викладачів вищої школи процес самостійної розробки дешевих та ефективних комп'ютерних тренажерів різноманітної тематики, а це сприятиме ще більш широкому розповсюдженню у вузах електронної підтримки навчального процесу.

Результати досліджень **доповідались** на щорічній регіональній науково-практичній Інтернет-конференції студентів, аспірантів та молодих науковців «Молодь в науці: дослідження, проблеми, перспективи» (Вінниця, ВНТУ, травень 2020 р.).

# **Електронні навчальні засоби навчально-методичного комплексу (НМК) професійно-орієнтованої дисципліни**

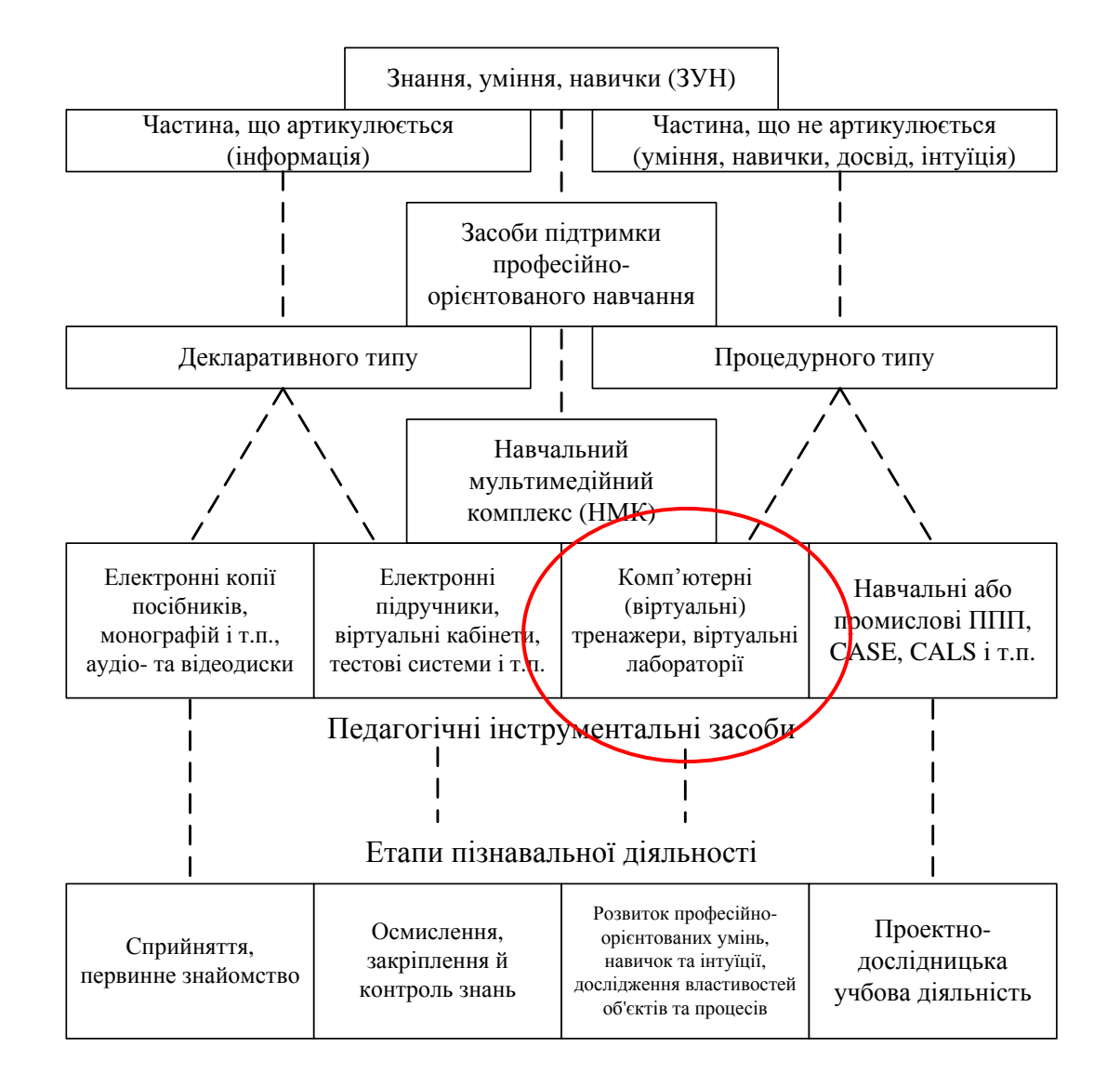

#### **Розвиток стандартів проектного опису промислових розподілених СУ**

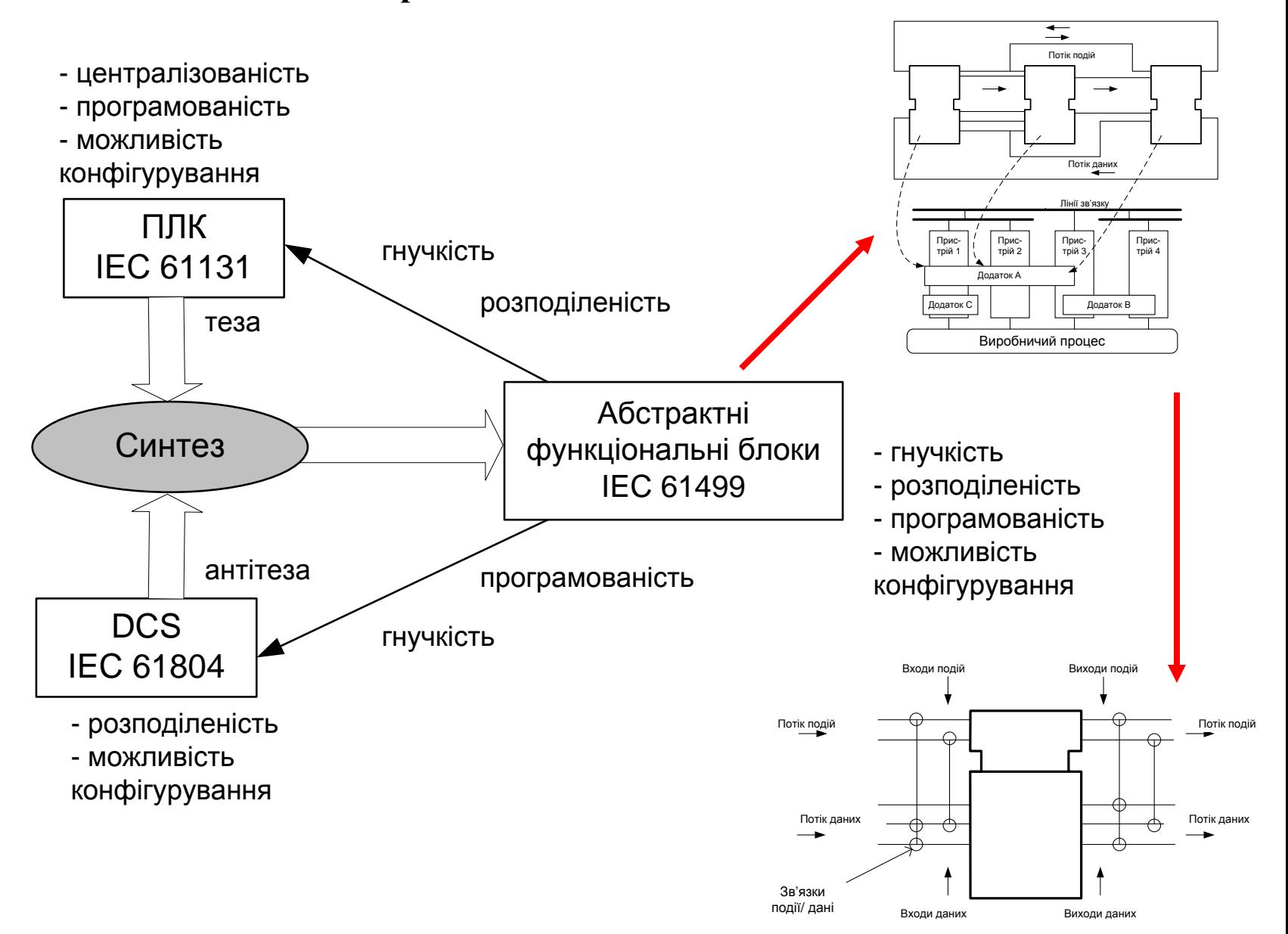

#### **Порівнювальний аналіз аналогічного та нового науково технічного рішення навчального засобу**

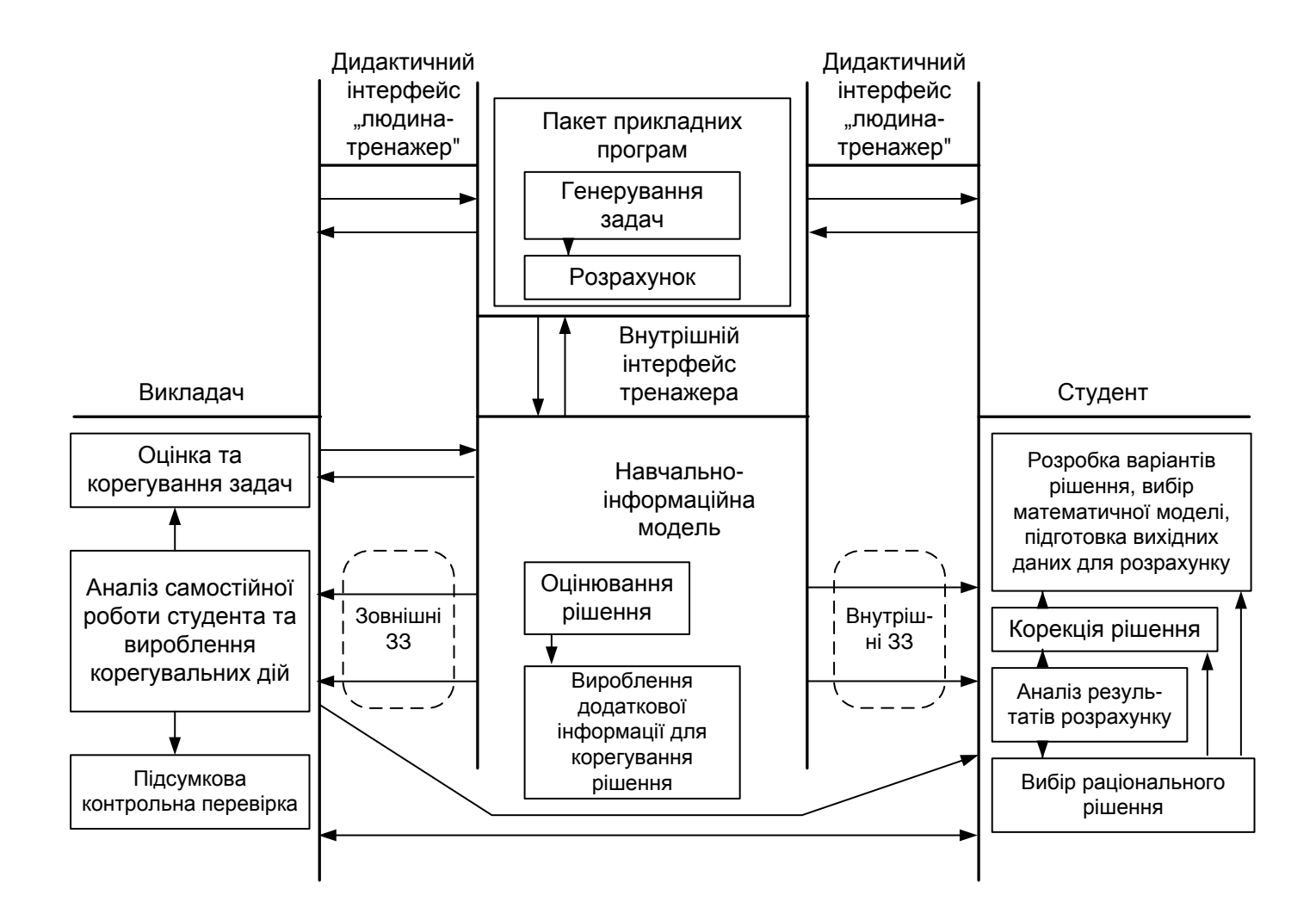

# **Порівнювальний аналіз аналогічного та нового науково технічного рішення навчального засобу**

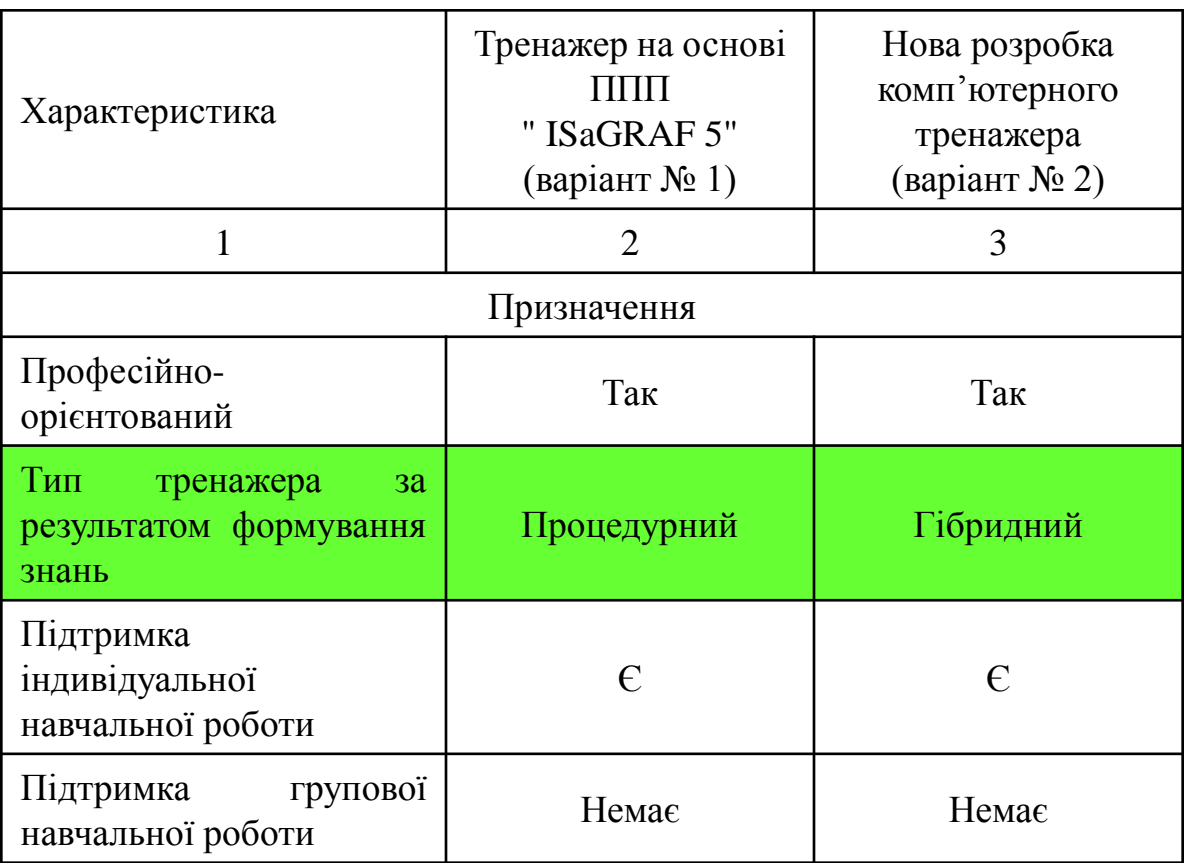

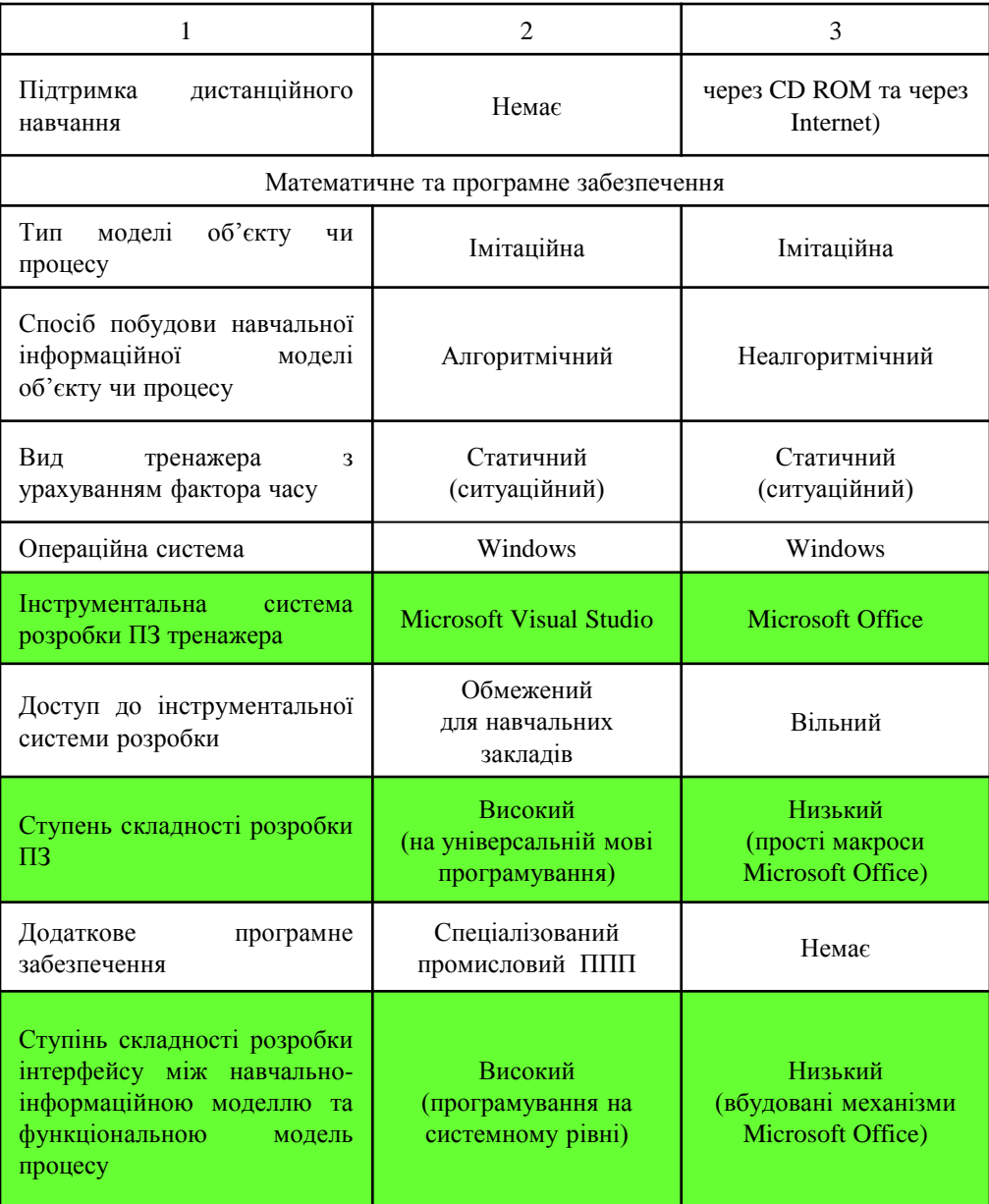

#### **Розробка моделі освоєння навчального матеріалу**

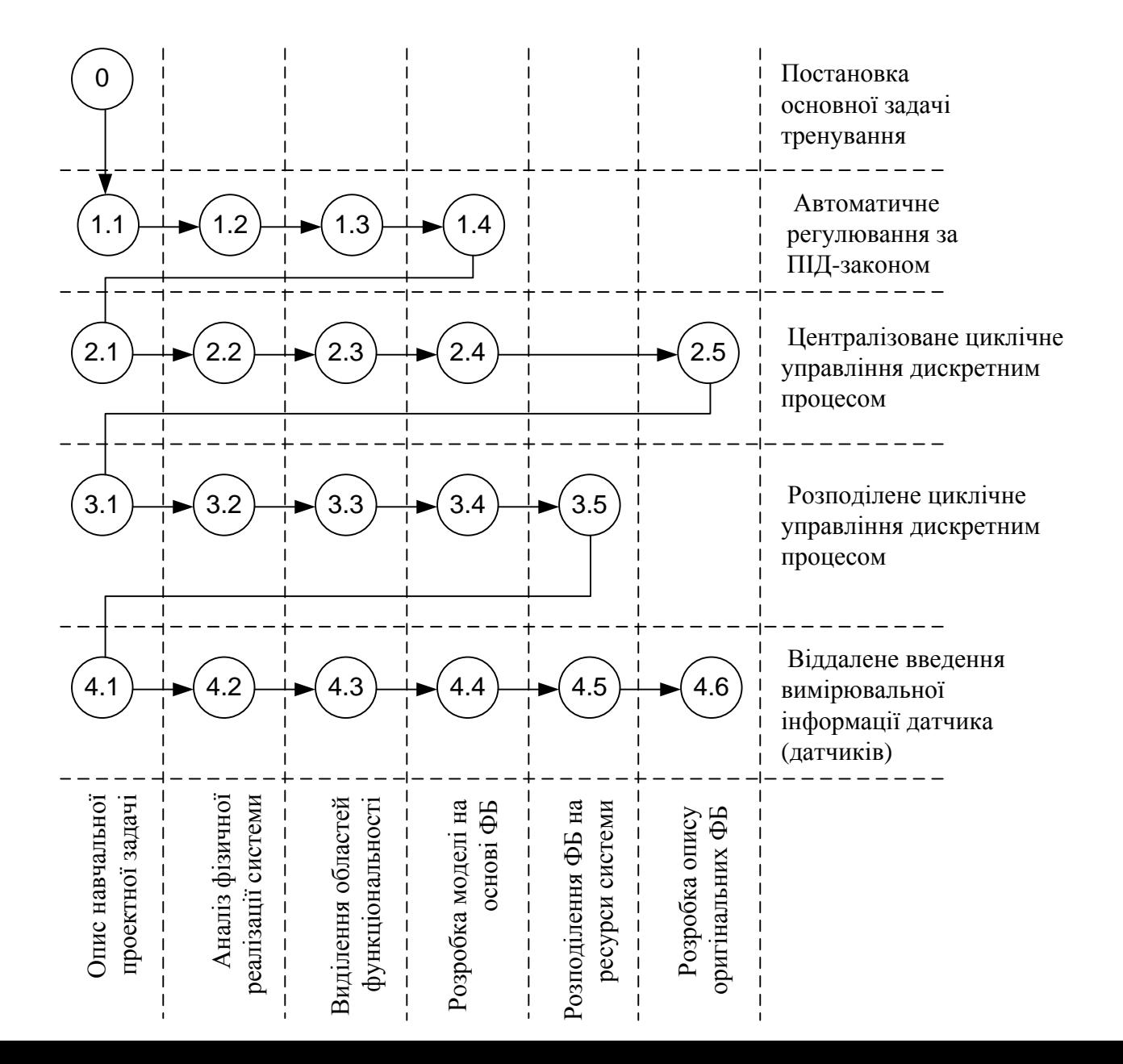

### **Автоматична система регулювання температури в промисловій нагрівальній печі**

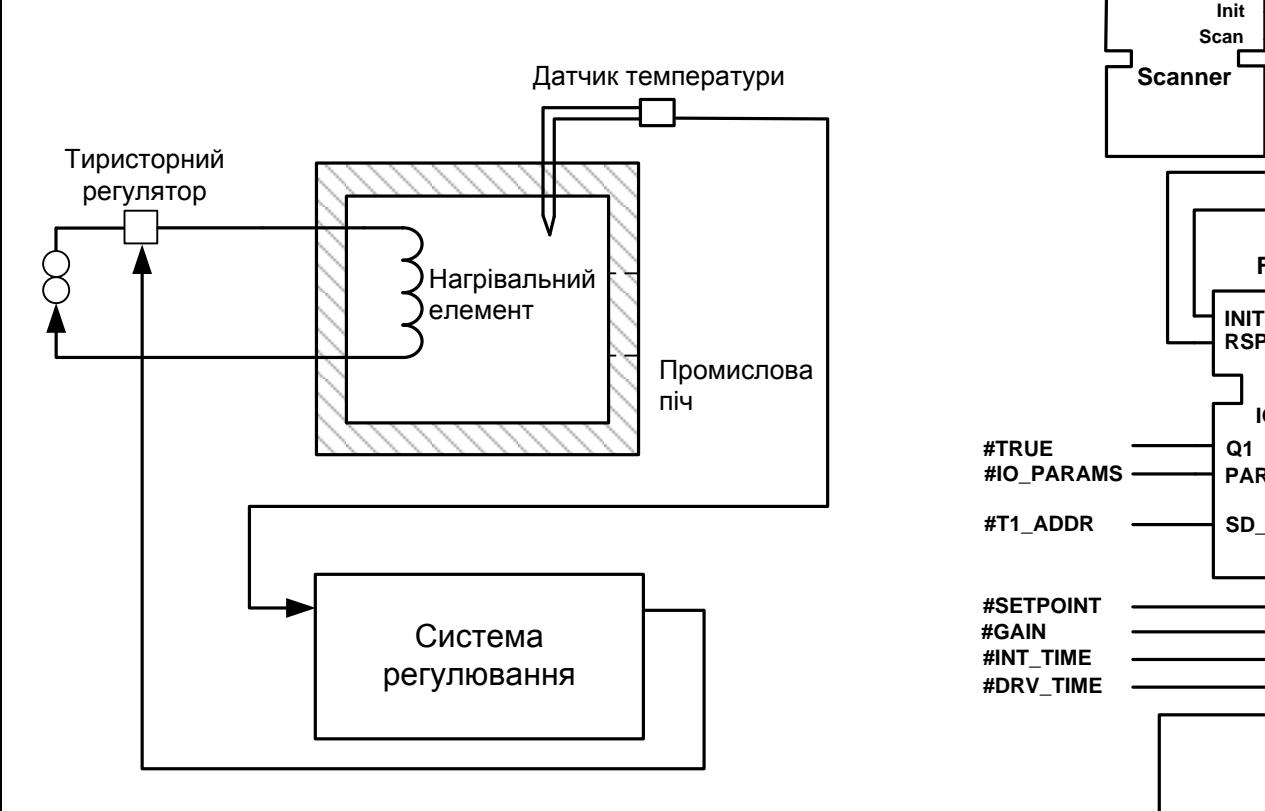

**Загальна схема системи**

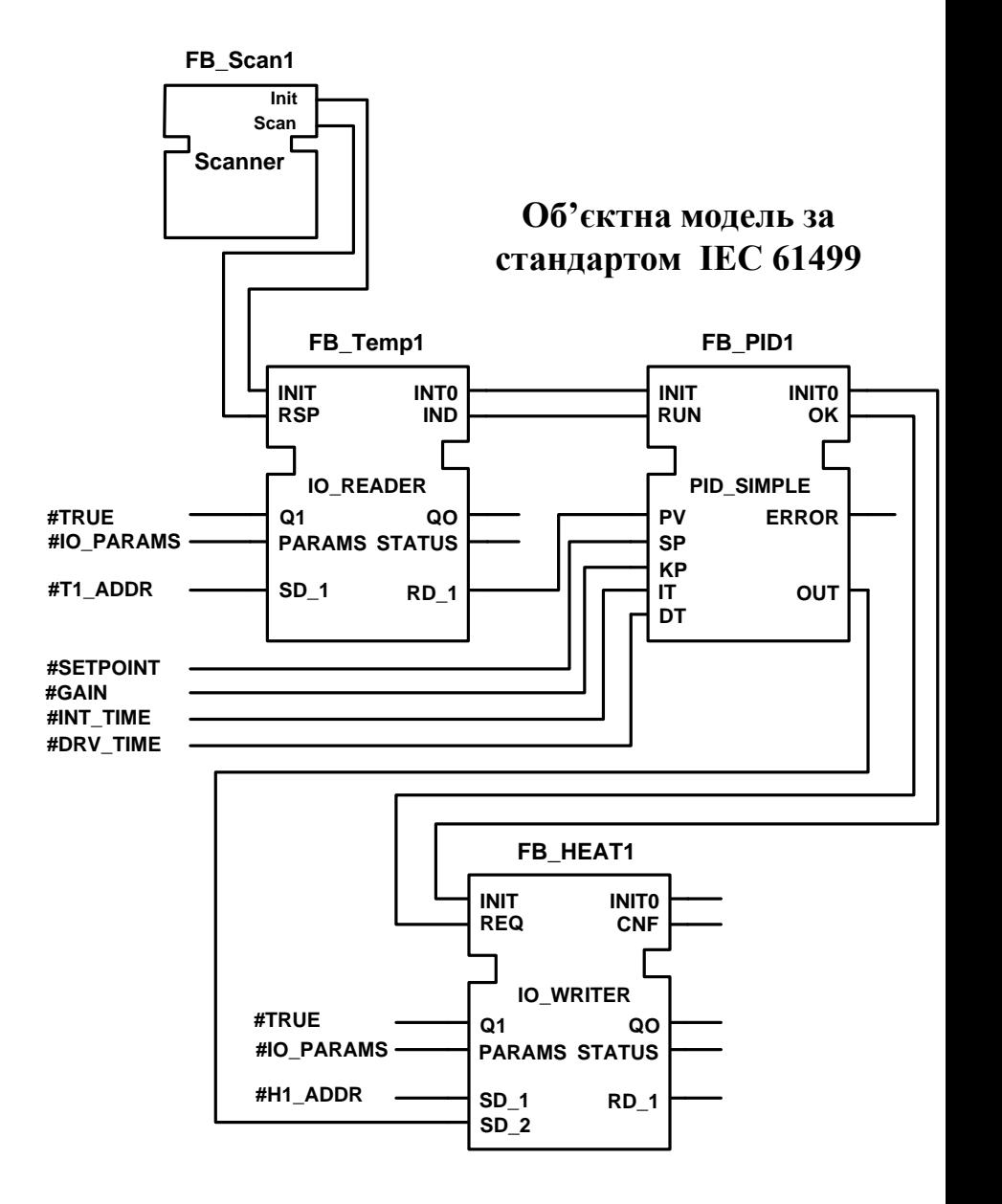

# **Загальний принцип комп'ютерного відтворення процесу об'єктного проектування**

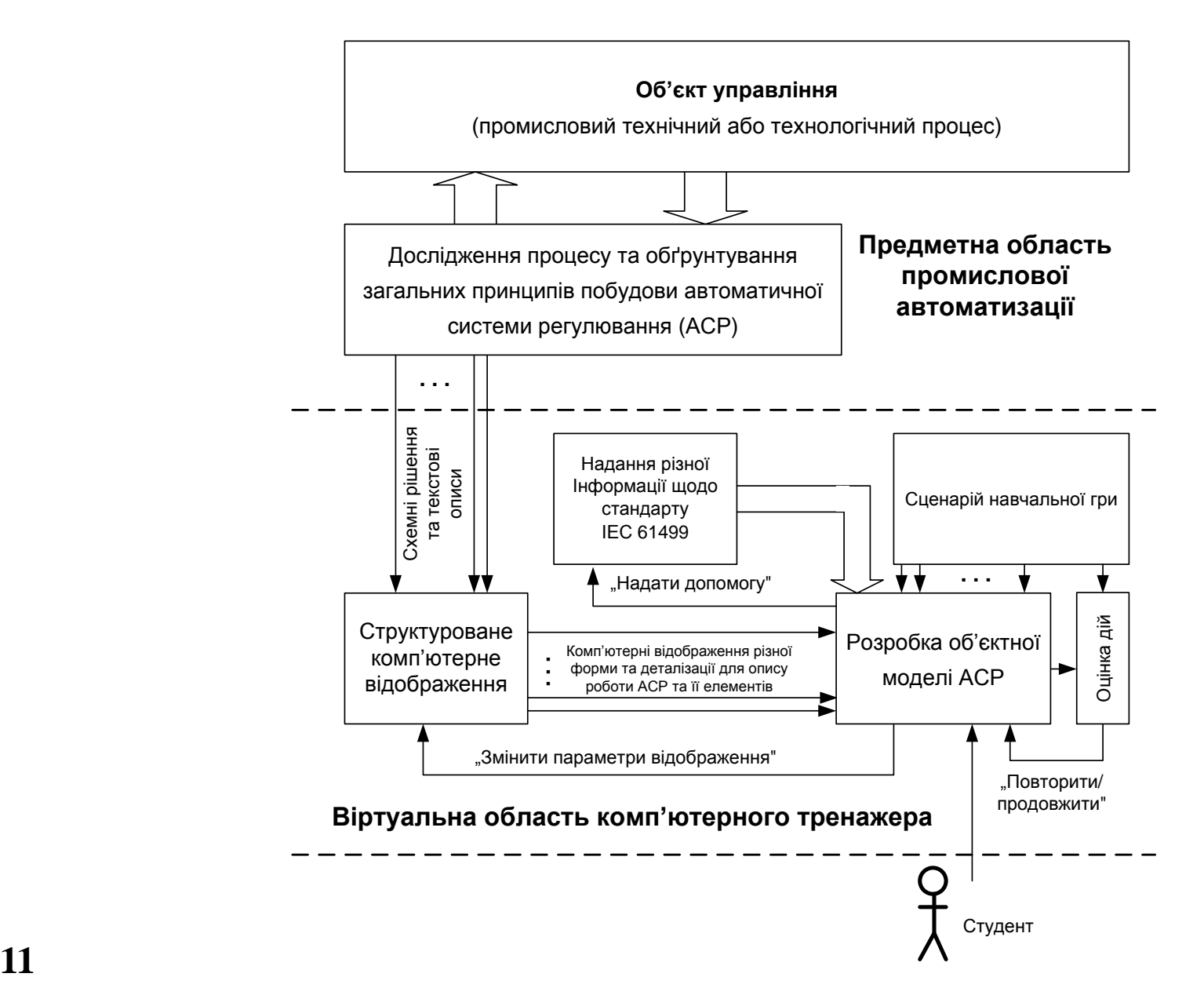

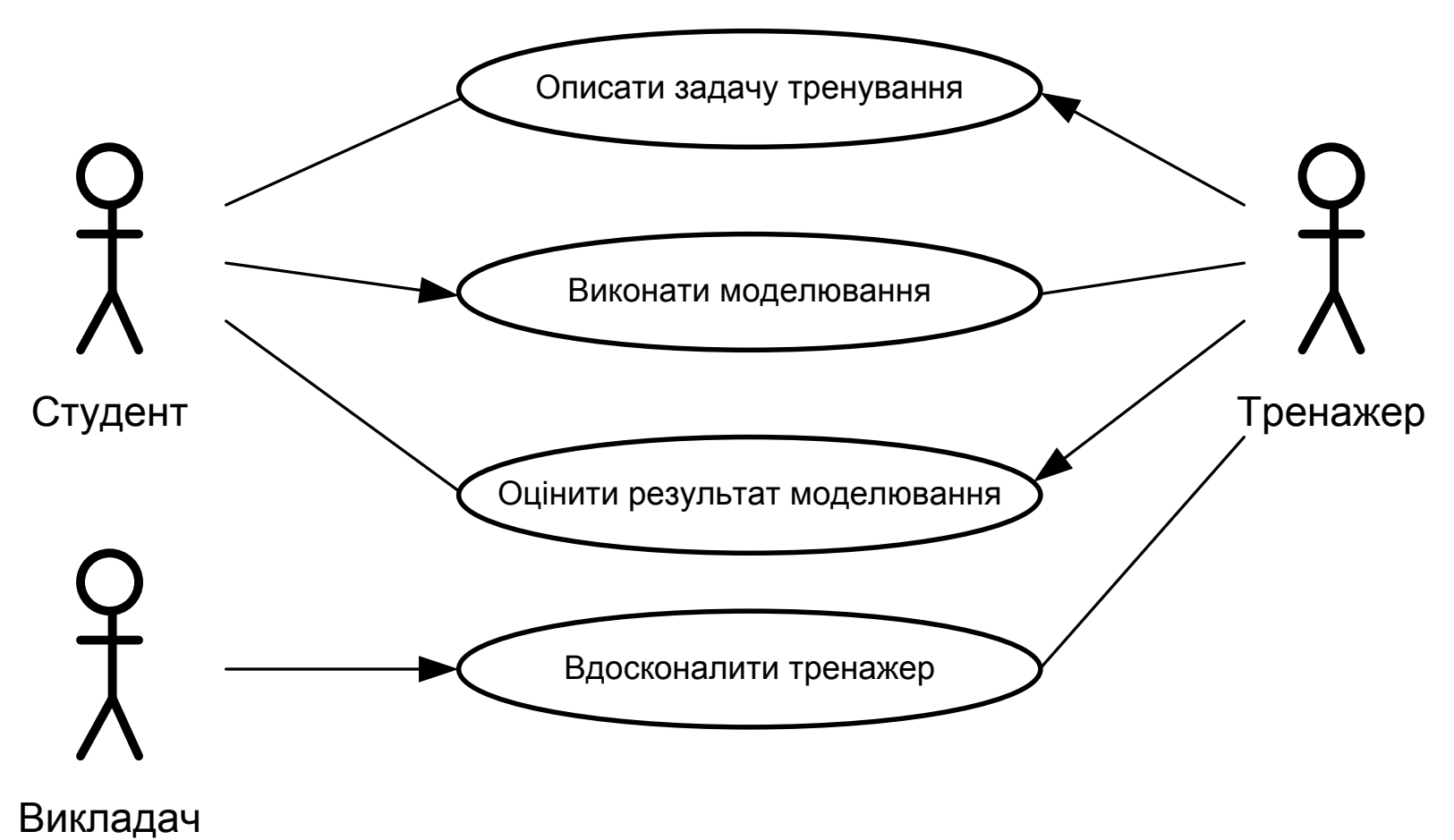

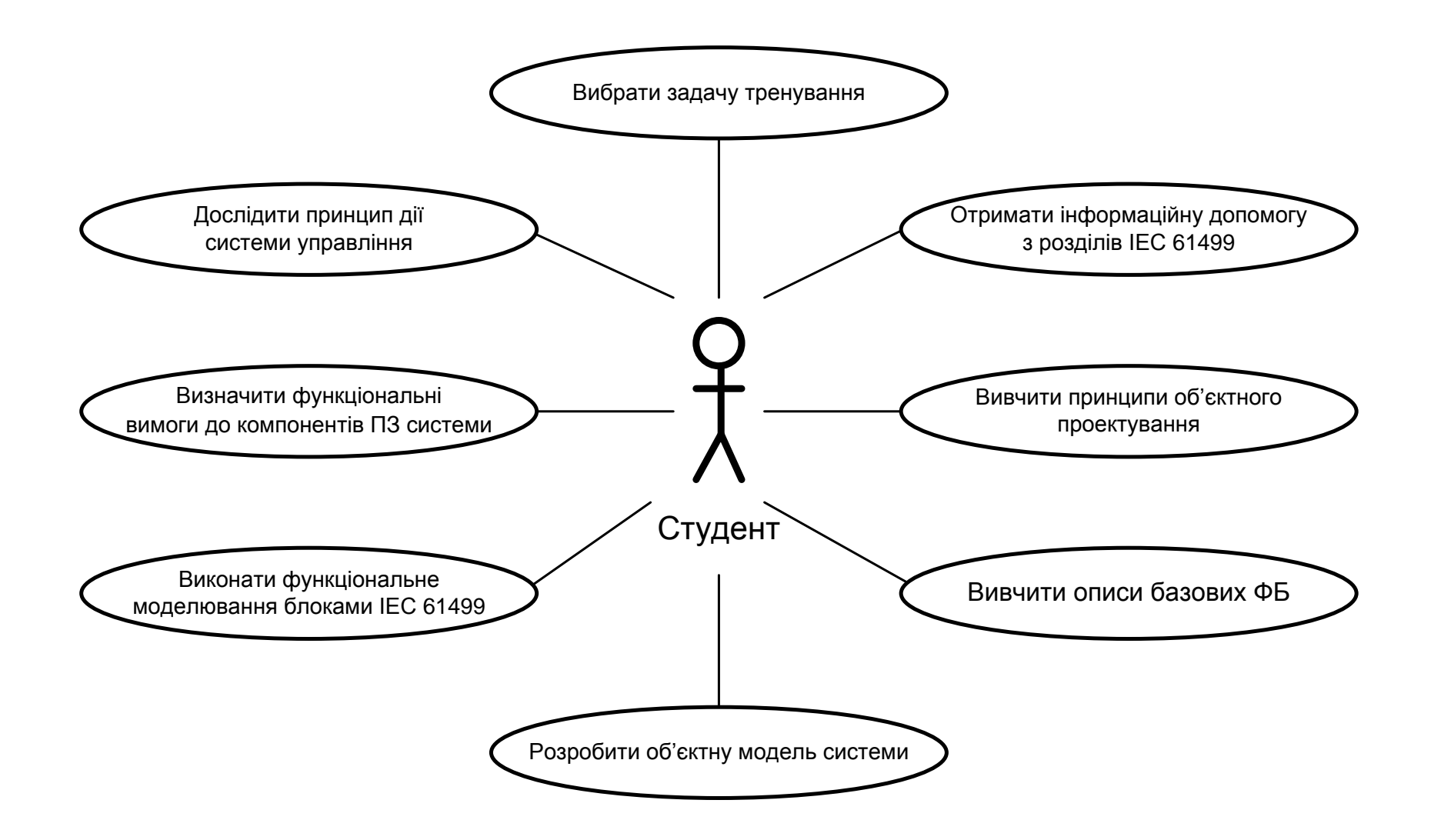

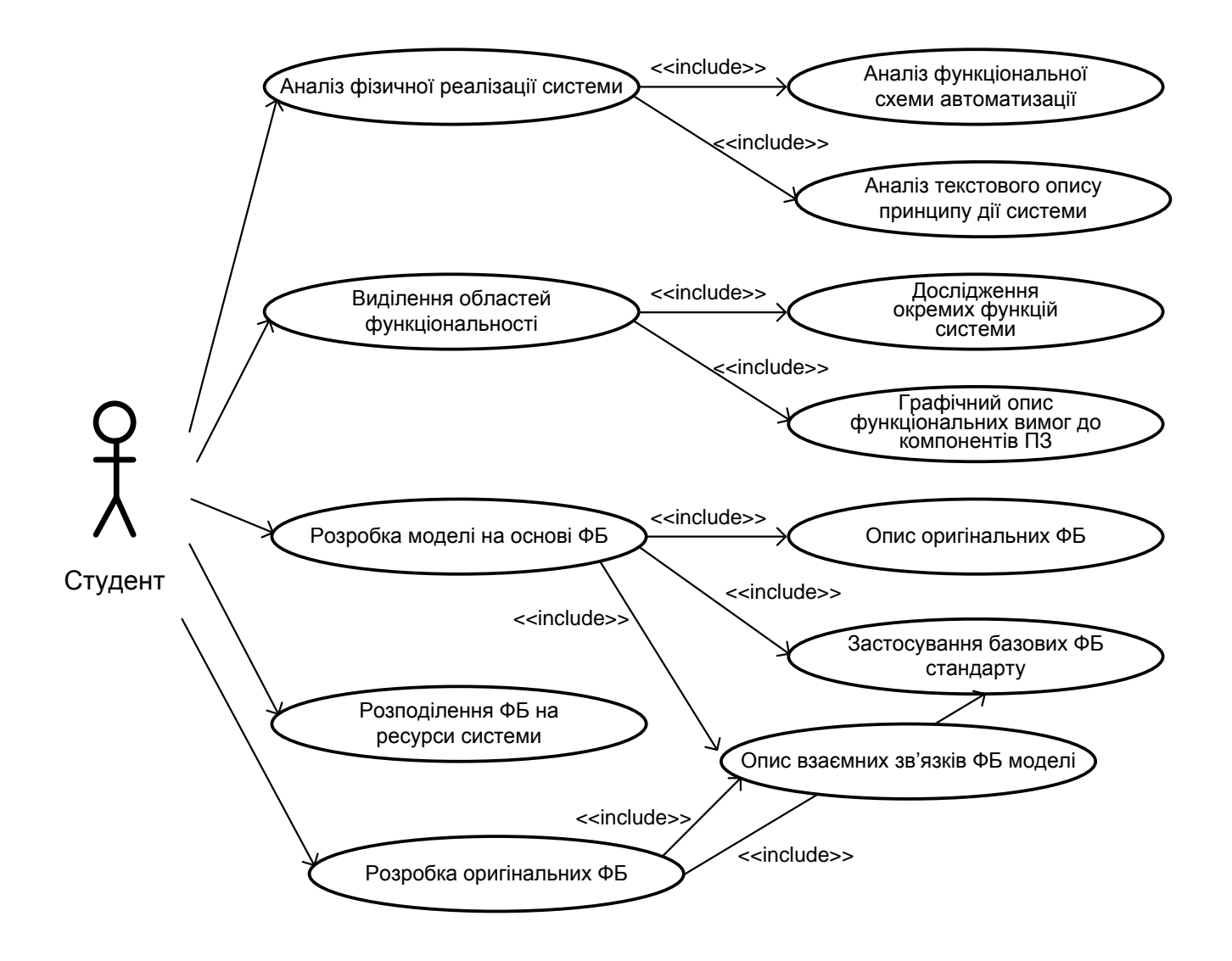

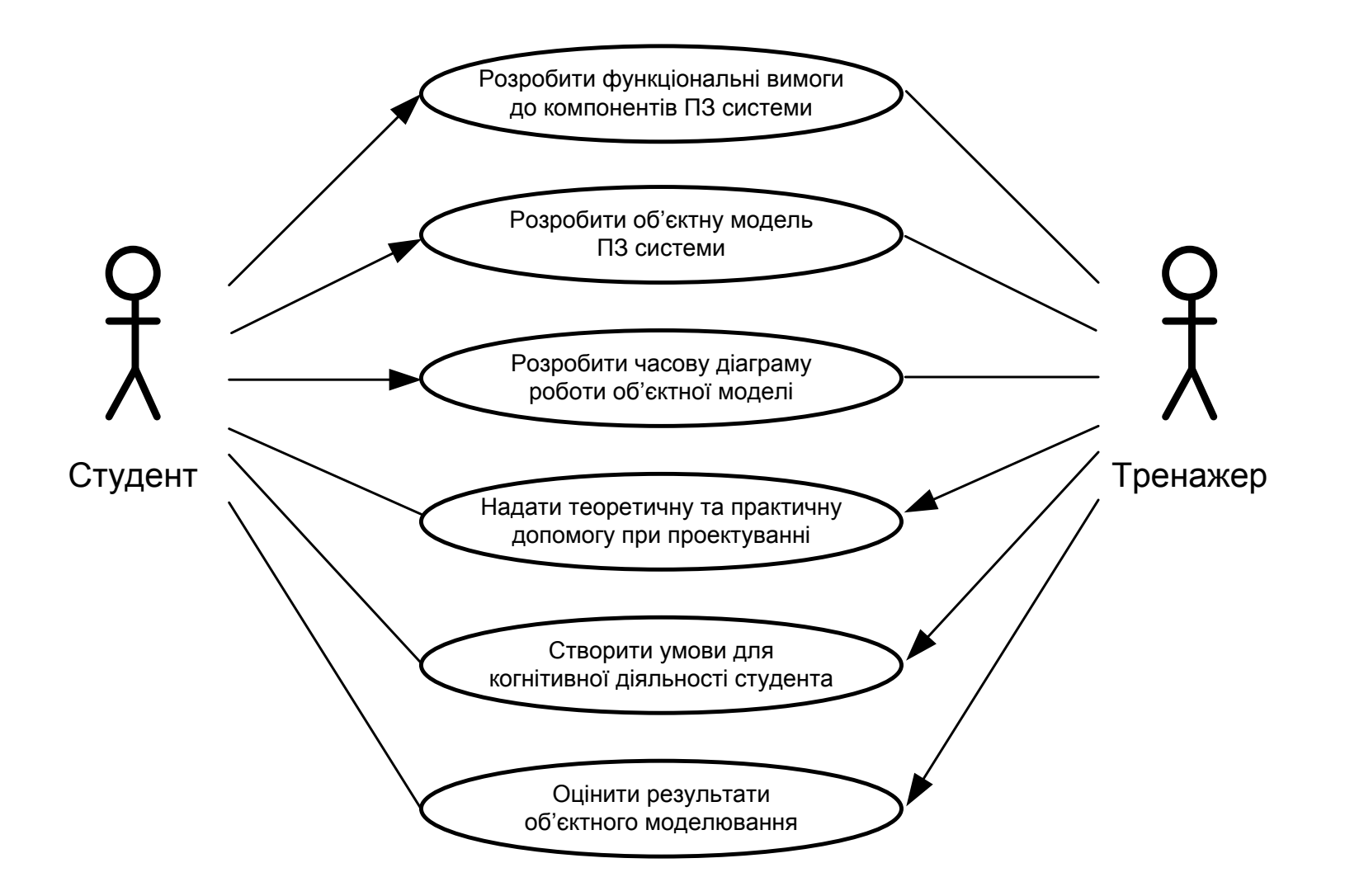

**Модель сценарію навчальної гри для етапу "Аналіз фізичної реалізації системи"**

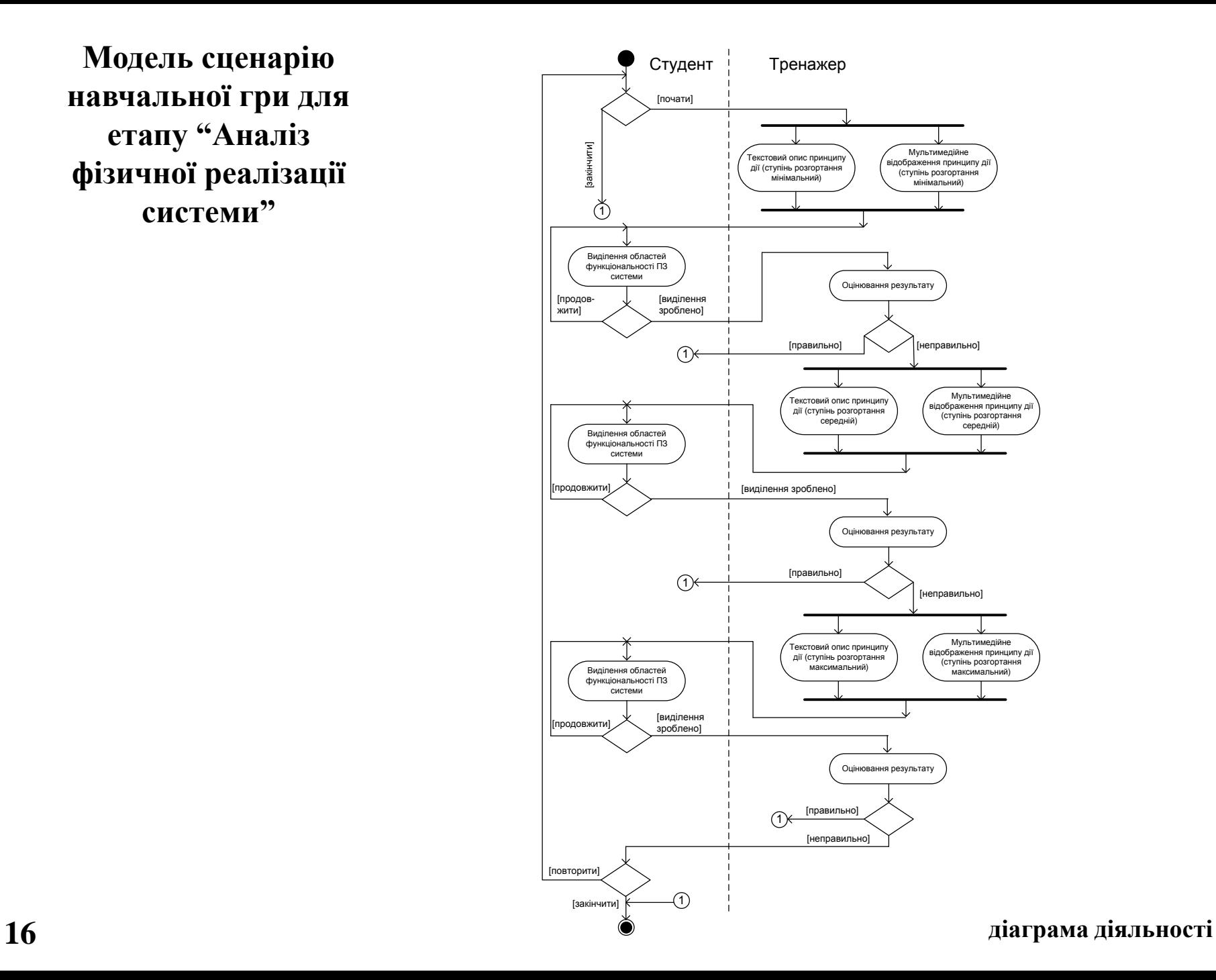

### **Екранна форма №1 для виконання етапу аналізу фізичної реалізації системи регулювання**

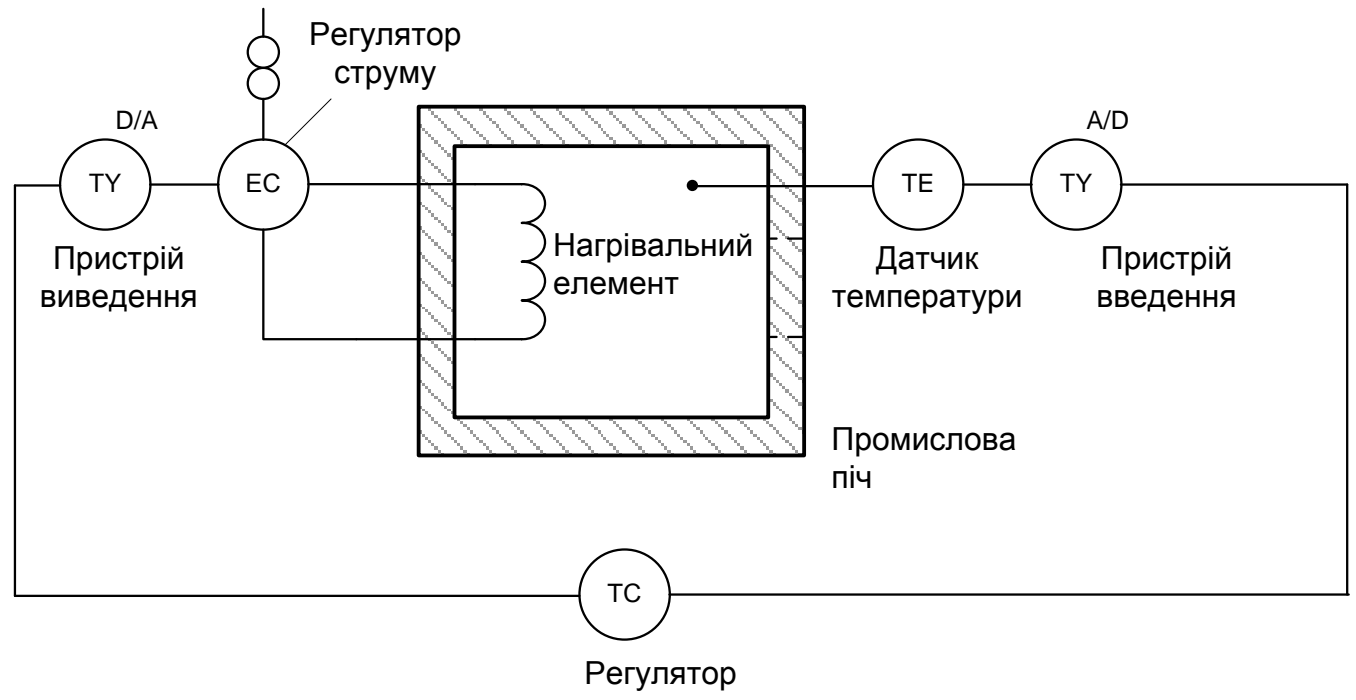

температури

Функціональна схема автоматизації системи регулювання

#### **Виділення областей функціональності системи**

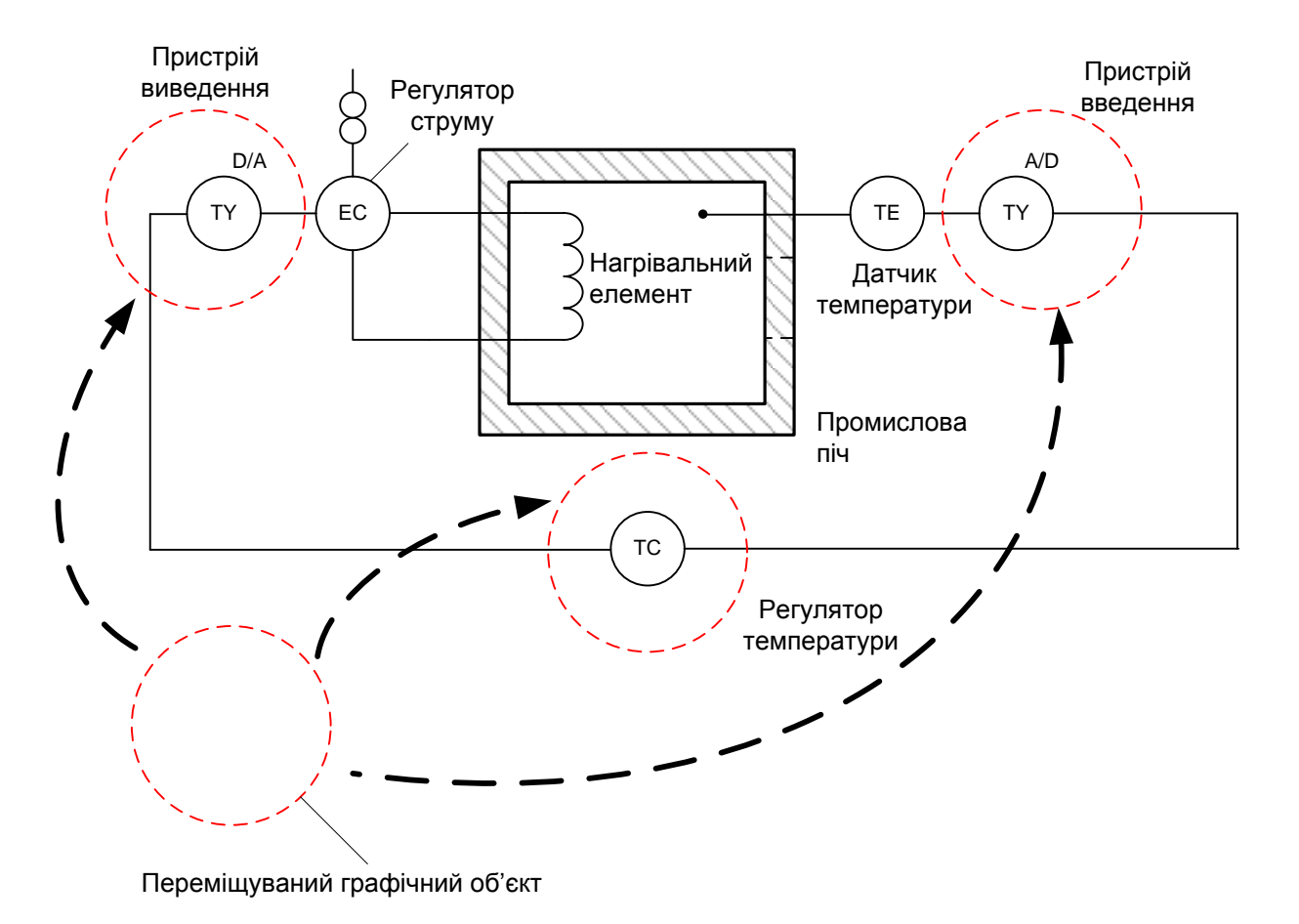

Етап аналізу фізичної реалізації системи управління

**Модель сценарію навчальної гри для етапу "Розробити функціональні вимоги до компонентів ПЗ системи"**

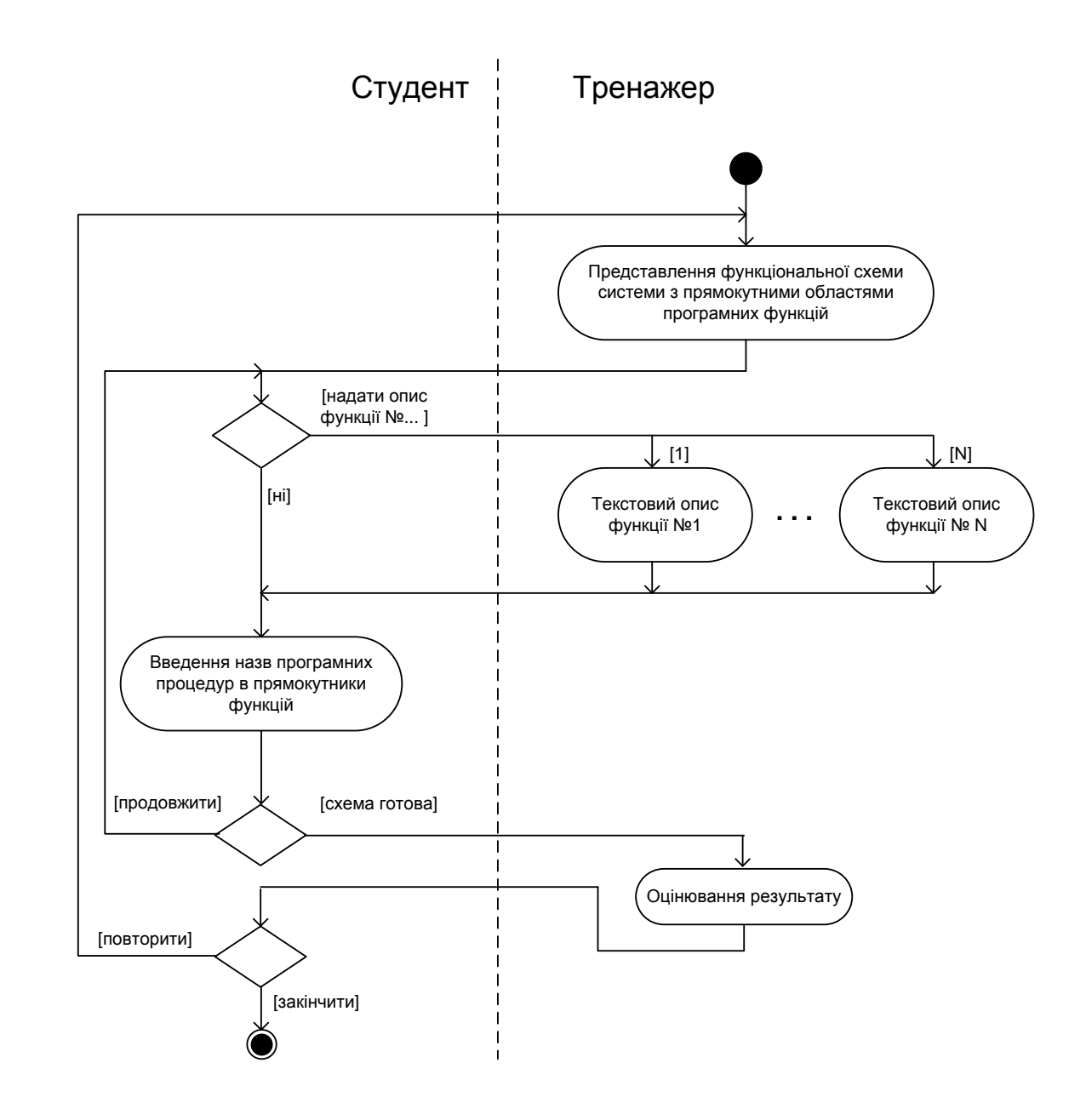

**19 діаграма діяльності**

#### **Екранна форма для виконання етапу опису функціональних вимог**

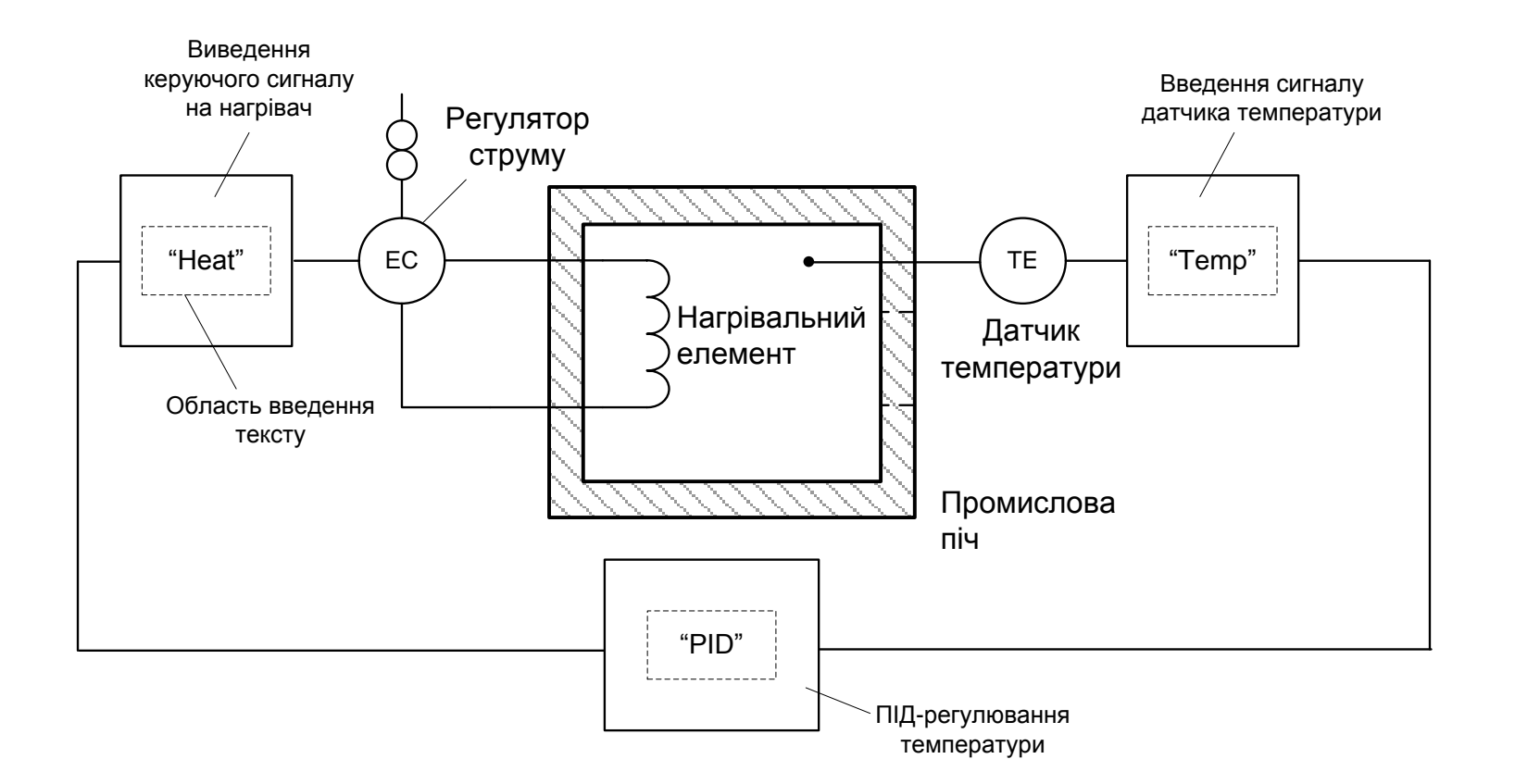

Етап опису функціональних вимог

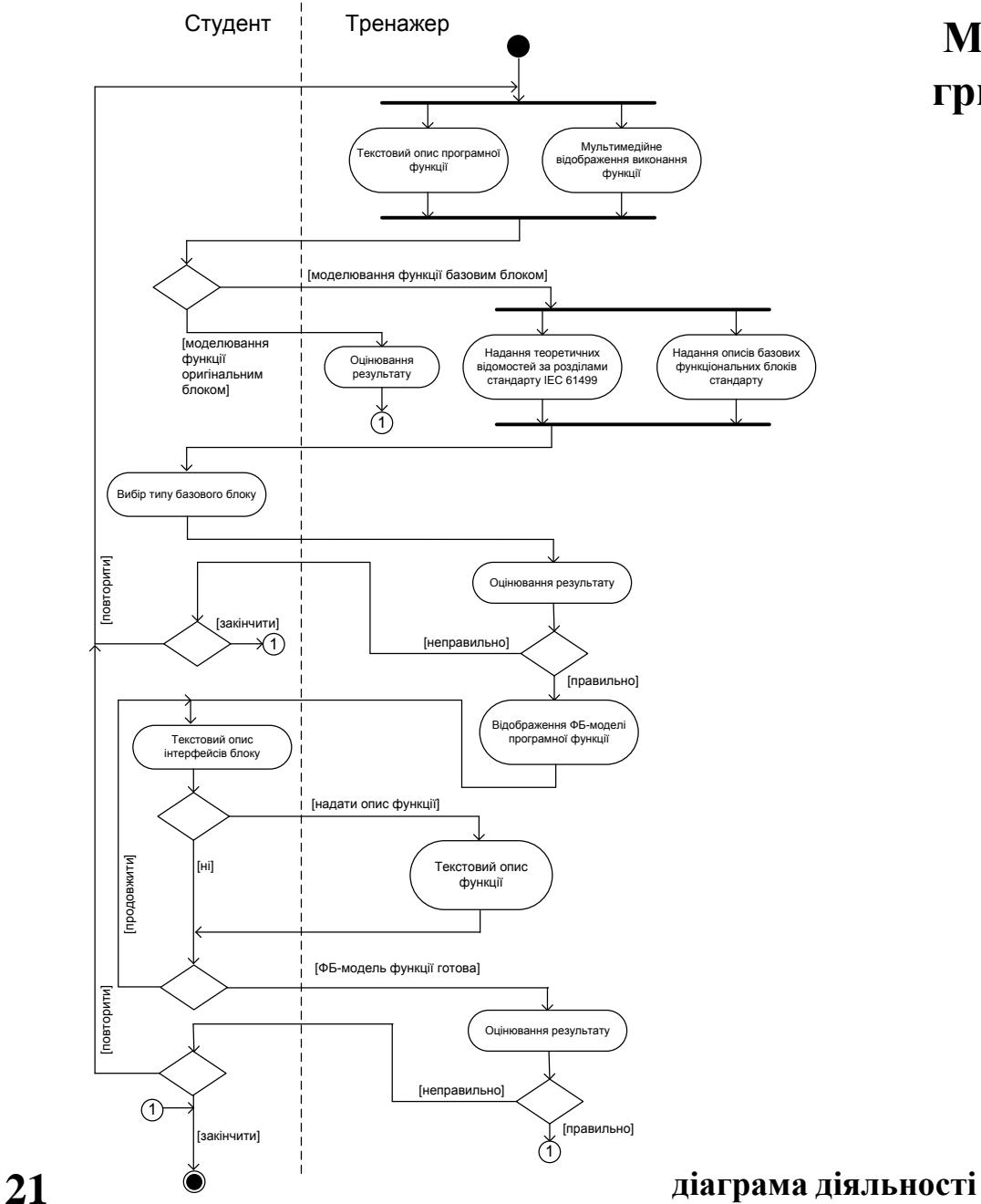

**Модель сценарію навчальної гри для етапу "Вибір базового функціонального блоку"**

# **Екранна форма №1 для вибору базового функціонального блоку**

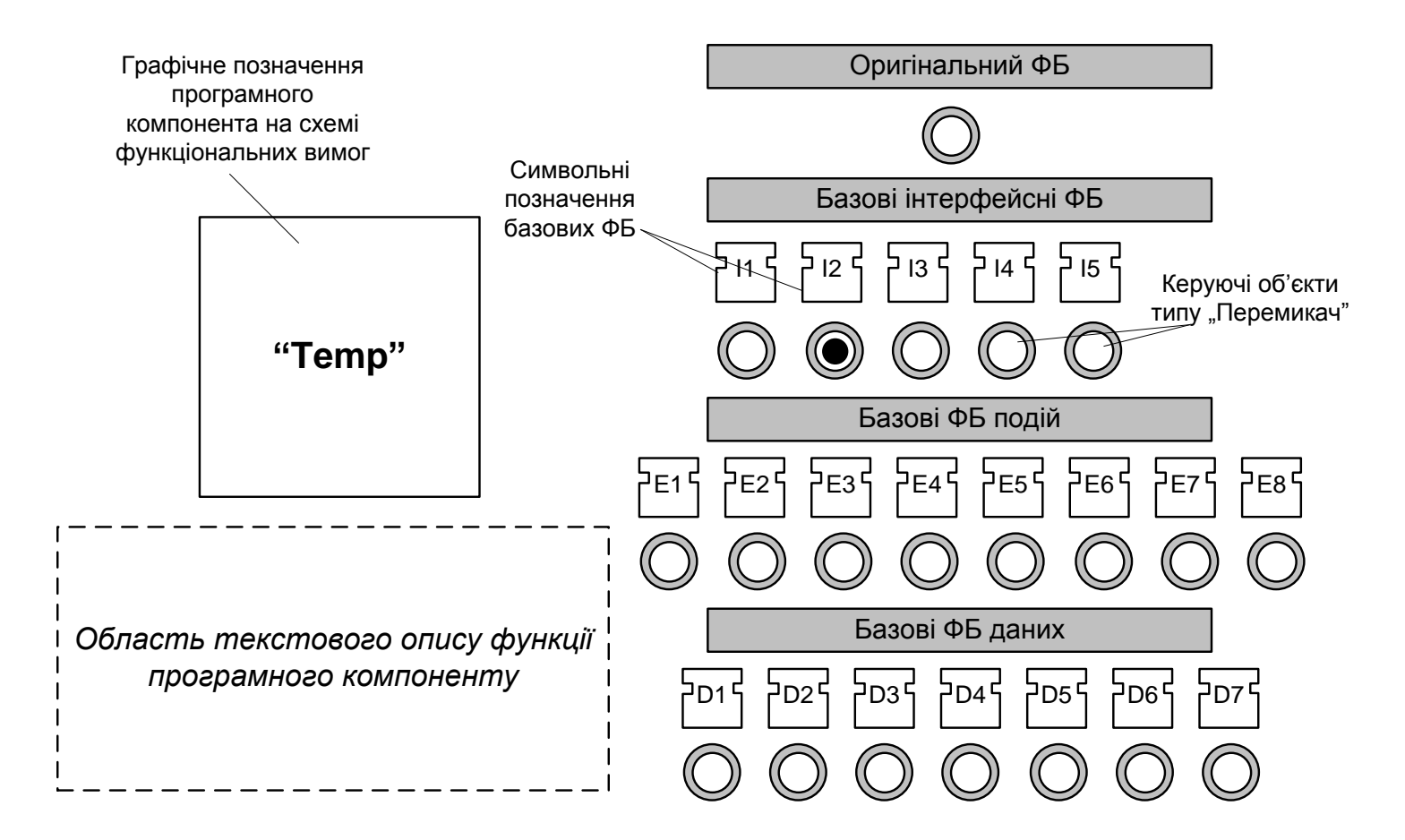

**Вибір базового ФБ, описаного в стандарті ІЕС 61499** 

# **Екранна форма №2 для вибору базового функціонального блоку**

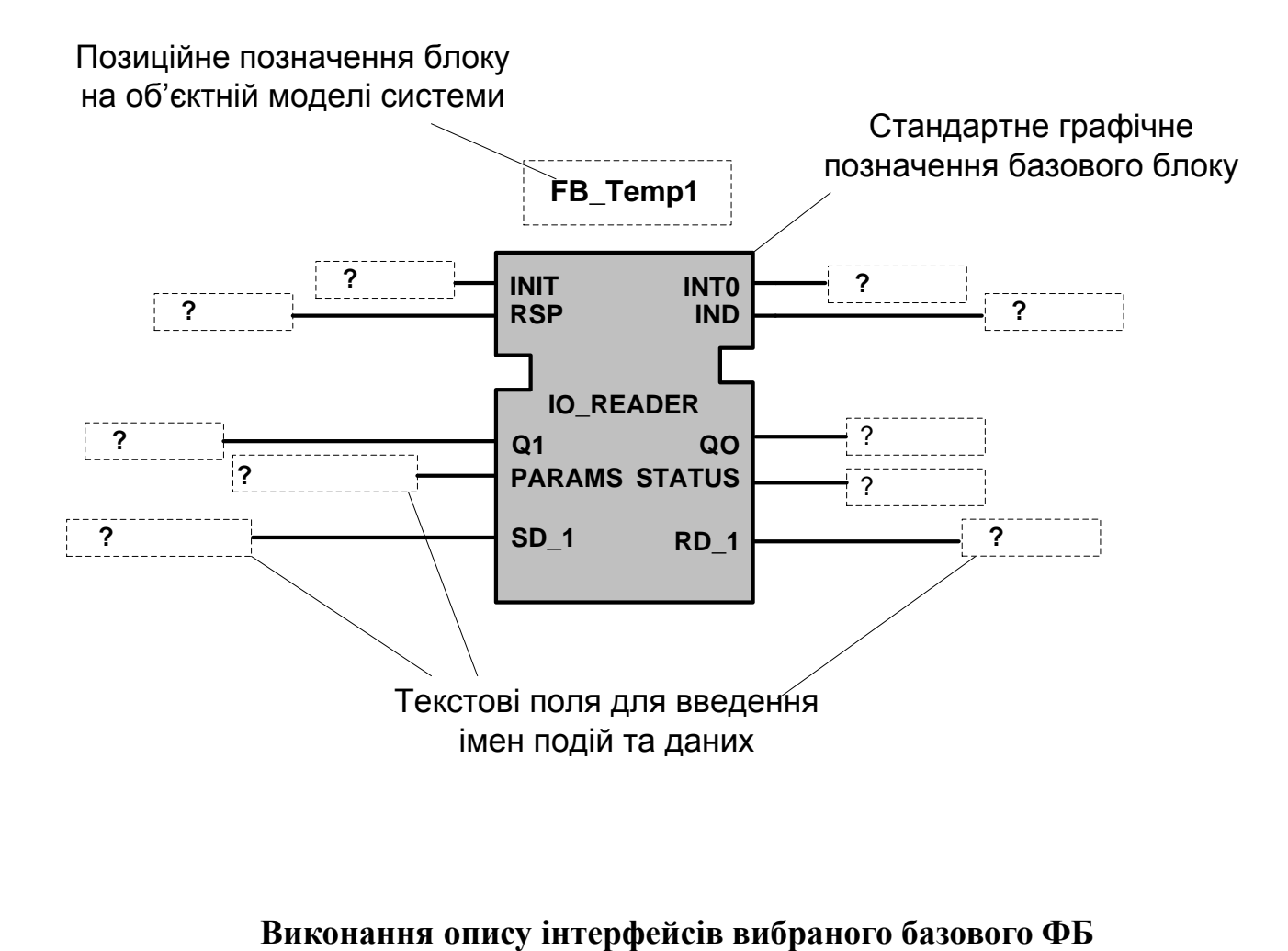

**Екранна форма для етапу опису інтерфейсів у об'єктній моделі системи**

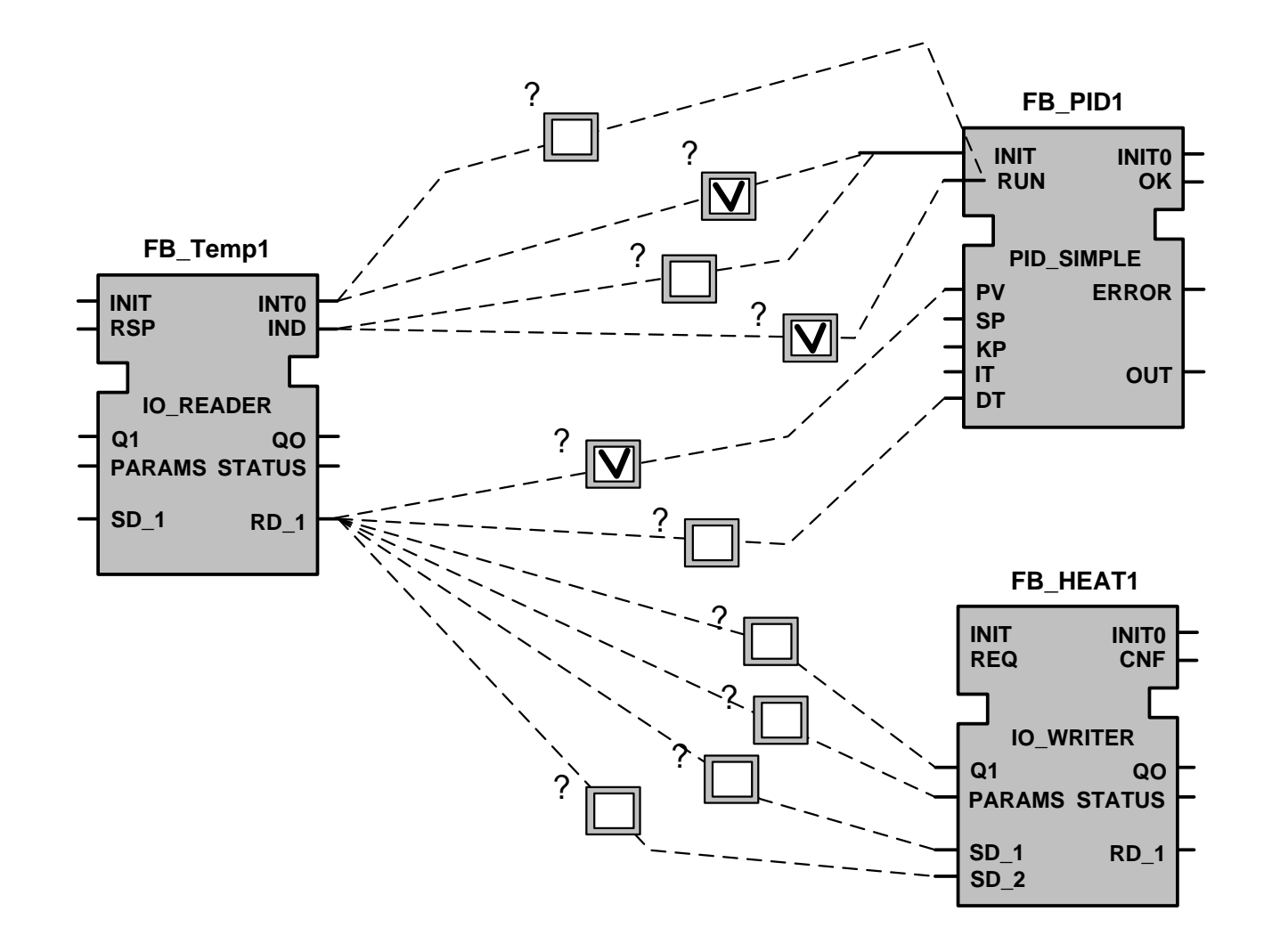

**Для встановлення зв'язків виходів одного ФБ з входами інших ФБ**

# **Архітектура програмного забезпечення комп'ютерного тренажера**

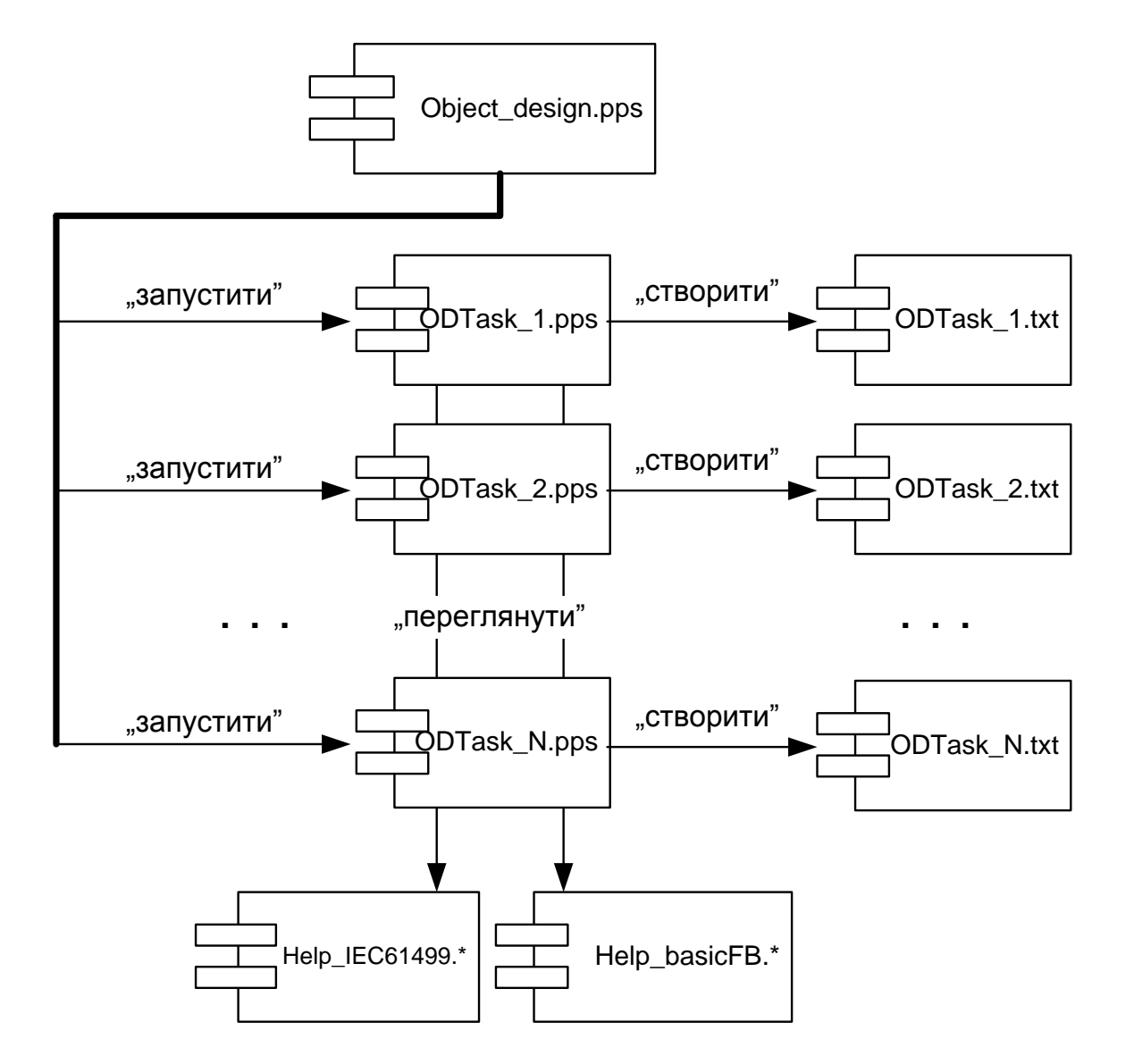

# **Розробка алгоритмічного забезпечення шаблону для файлів презентації навчальних проектних задач**

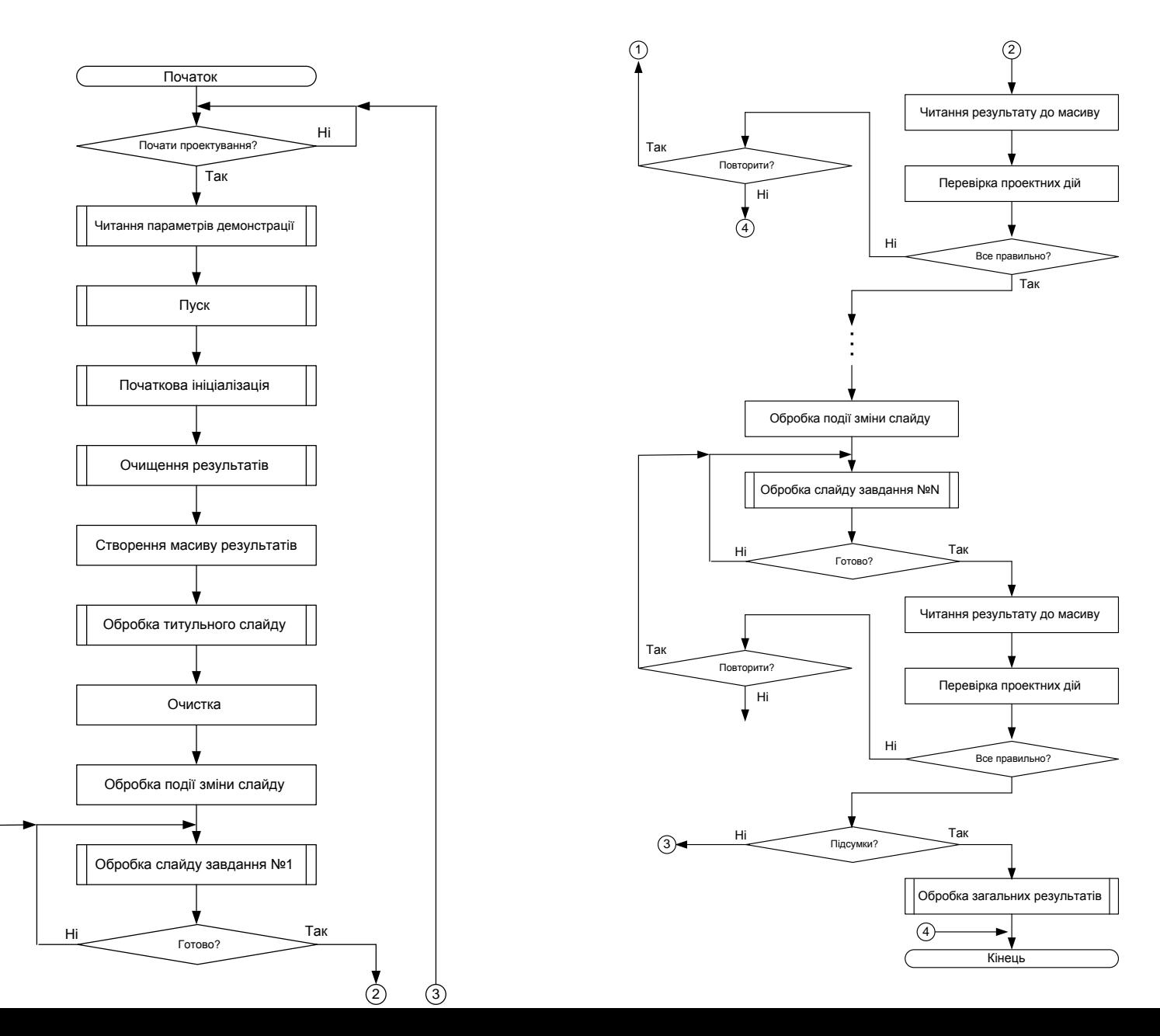

**26**

1

### **Приклад виконання слайду PowerPoint з завданням для множинного вибору зв'язків між двома ФБ об'єктної моделі**

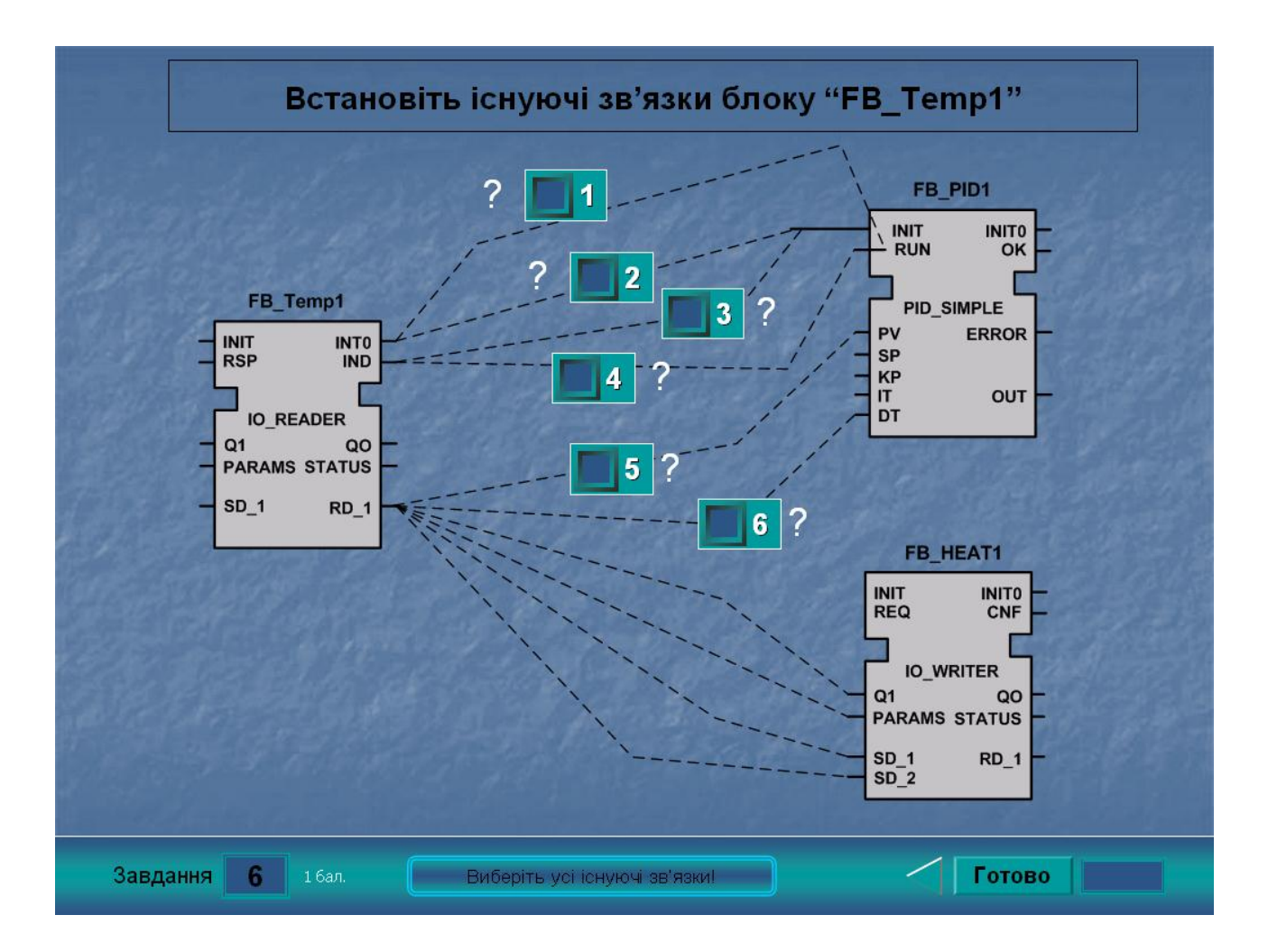

# **Висновки**

# **В результаті виконання роботи виконані усі задачі, які поставлені на початку**

#### **дослідження**:

- проаналізовані сучасні проблеми автоматизації навчальних робіт професійного характеру;
- визначене місце та роль комп'ютерного навчального засобу в складі навчального мультимедійного комплексу (НМК) професійно-орієнтованої учбової дисципліни;
- досліджені метод та технологічний процес розробки об'єктної моделі промислової системи управління, що описує стандарт ІЕС 61499;
- визначені технічні та педагогічні вимоги до комп'ютерного навчального засобу;
- обґрунтуваний вибір навчальної задачі для комп'ютерного тренажера та розроблено відповідне дидактичне забезпечення;
- обґрунтуваний та розроблений сценарій навчальної гри;
- вибране та обґрунтувано програмне інструментальне середовище реалізації сценарію навчальної гри;
- розроблені програмні модулі реалізації сценарію навчальної гри.

# **В економічному розділі**:

- проведений технологічний аудит розробленого навчального засобу;
- розраховані витрати на розробку навчального засобу;
- **28** розрахований економічний ефект від можливої комерціалізації навчального засобу.